# LMS Desktop Assistant Portable With Keygen Download [Mac/Win]

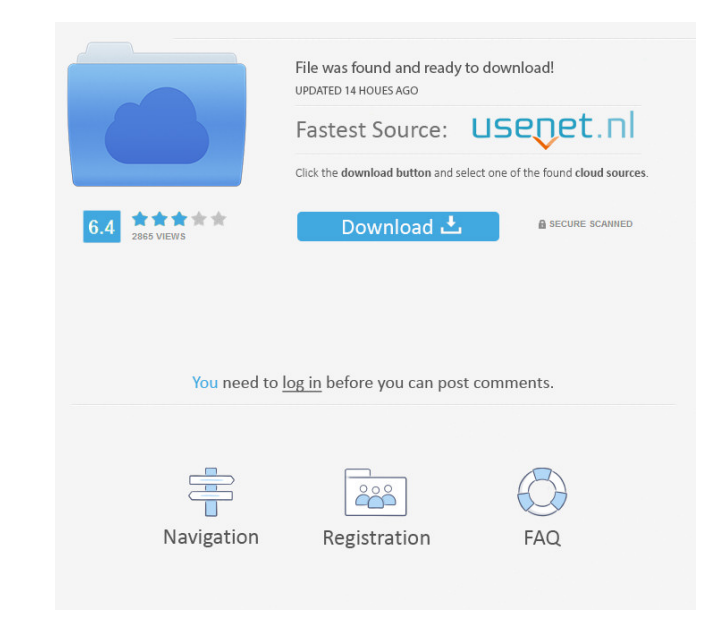

### **LMS Desktop Assistant Portable Crack+ Free Download For Windows [Updated]**

LMS Desktop Assistant Portable Crack Free Download is an educational software application whose purpose is to help you create exercises for the LMS (learning management system) platform. In addition, you are allowed to spl data. Comes in a portable edition This is the portable version of LMS Desktop Assistant which gives you the advantage of keeping it stored on USB flash drives or other devices. No settings files are left on the host comput file because the installation process is bypassed. Clean feature lineup You are welcomed by a straightforward design that allows you to set up the dedicated parameters with minimal effort. Multiple tabs are employed for he addition, you can quickly log in to the LMS platform by providing info about the username and password, import the document that you want to process from your computer using the built-in browse button (the drag-and-drop su Assistant Portable Crack Mac is able to automatically scan a custom document (DOC, DOCX, DOCM) for exercises. In addition, you can make the utility review scanned exercises, check out a list with errors and warnings, displ data to the LMS platform. PDF conversions, statistics, and data sync The application helps you split PDF files and generate thorough statistics which may include results per student (number, username, email, name, group), the utility open Excel files at the end of the conversion and synchronize all files of a local directory with the LMS platform. Final words All in all, LMS Desktop Assistant Portable Download With Full Crack comes packed w straightforward design makes it suitable for rookies and professionals alike. Features: Description: Download Redlight Master Password Manager 1.3.1 Full Mac Redlight Master Password Manager 1.3.1 is a 100% free windows pa

### **LMS Desktop Assistant Portable Crack + [Updated] 2022**

77a5ca646e

### **LMS Desktop Assistant Portable**

LMS Desktop Assistant Portable is an educational software application whose purpose is to help you create exercises for the LMS (learning management system) platform. In addition, you are allowed to split and convert docum edition This is the portable version of LMS Desktop Assistant which gives you the advantage of keeping it stored on USB flash drives or other devices. No settings files are left on the host computer. They are actually save process is bypassed. Clean feature lineup You are welcomed by a straightforward design that allows you to set up the dedicated parameters with minimal effort. Multiple tabs are employed for helping you set up configuration to the LMS platform by providing info about the username and password, import the document that you want to process from your computer using the built-in browse button (the drag-and-drop support is not implemented), and ch automatically scan a custom document (DOC, DOCX, DOCM) for exercises. In addition, you can make the utility review scanned exercises, check out a list with errors and warnings, display one question per page, set exercises conversions, statistics, and data sync The application helps you split PDF files and generate thorough statistics which may include results per student (number, username, email, name, group), details per exercise for each the end of the conversion and synchronize all files of a local directory with the LMS platform. Final words All in all, LMS Desktop Assistant Portable comes packed with several handy features for helping you manage exercis professionals alike.1. Field of the Invention The present invention relates to an optical unit, an image display apparatus, and a projection optical system. 2. Description of the Related Art A compact projection optical sy

#### **What's New in the?**

\*LMS Desktop Assistant is an educational software application whose purpose is to help you create exercises for the LMS (learning management system) platform. In addition, you are allowed to split and convert documents to are welcomed by a straightforward design that allows you to set up the dedicated parameters with minimal effort. Multiple tabs are employed for helping you set up configuration functions related to exercises, PDF conversio the username and password, import the document that you want to process from your computer using the built-in browse button (the drag-and-drop support is not implemented), and check out logs with details about all processe DOCM) for exercises. In addition, you can make the utility review scanned exercises, check out a list with errors and warnings, display one question per page, set exercises as invisible in the platform, show random questio split PDF files and generate thorough statistics which may include results per student (number, username, email, name, group), details per exercise for each student, and answer percentage of multiple choice questions. In a directory with the LMS platform. LMS Desktop Assistant Portable is an educational software application whose purpose is to help you create exercises for the LMS (learning management system) platform. In addition, you are a as sync data. Comes in a portable edition This is the portable version of LMS Desktop Assistant which gives you the advantage of keeping it stored on USB flash drives or other devices. No settings files are left on the hos executable file because the installation process is bypassed. Clean feature lineup You are welcomed by a straightforward design that allows you to set up the dedicated parameters with minimal effort. Multiple tabs are empl synchronization. In addition, you can quickly log in to the LMS platform by providing info about the username and password, import the document that you want to process from your computer using the built-in browse button ( exercises

# **System Requirements:**

Minimum: OS: OS X 10.8.0 or later Processor: Intel Core i3, i5 or i7 Memory: 4 GB RAM Recommended: OS: OS X 10.9.0 or later Processor: Intel Core i5 or i7 Memory: 8 GB RAM Mac OS X 10.8.0 or later Intel Core i5 or i7 4 GB

Related links:

<https://secretcs2020.com/wp-content/uploads/2022/06/luyplen.pdf> <http://insenergias.org/?p=749> [https://social.urgclub.com/upload/files/2022/06/Or31GjumX4o96Gckl8zQ\\_06\\_a8c11f724dc170f665e3fdf0d03d2146\\_file.pdf](https://social.urgclub.com/upload/files/2022/06/Or31GjumX4o96Gckl8zQ_06_a8c11f724dc170f665e3fdf0d03d2146_file.pdf) <https://thetutorialworld.com/advert/free-3d-aquarium-screensaver-3264bit-latest-2022/> <https://tranddrive.com/wp-content/uploads/2022/06/shanfrid.pdf> <http://www.pilsbry.org/checklists/checklist.php?clid=2372> <https://projfutr.org/wp-content/uploads/2022/06/kriman.pdf> <https://www.ponuda24.com/seaview-crack-with-key-free-mac-win/> <http://tutorialspointexamples.com/secured-email-reader-crack-download-pc-windows> [http://depotterschaijk.nl/wp-content/uploads/2022/06/Vocal\\_Remover\\_WinAmp.pdf](http://depotterschaijk.nl/wp-content/uploads/2022/06/Vocal_Remover_WinAmp.pdf)